(наименование основного учебного подразделения (ОУП)-разработчика ОП ВО)

# **РАБОЧАЯ ПРОГРАММА ДИСЦИПЛИНЫ**

**Цифровые средства параметрического формообразования в архитектуре**

(наименование дисциплины/модуля)

#### **Рекомендована МССН для направления подготовки/специальности:**

**07.04.01 Архитектура**

(код и наименование направления подготовки/специальности)

**Освоение дисциплины ведется в рамках реализации основной профессиональной образовательной программы высшего образования (ОП ВО):**

**Архитектура жилых, общественных и промышленных зданий**

(наименование (профиль/специализация) ОП ВО)

# **1. ЦЕЛЬ ОСВОЕНИЯ ДИСЦИПЛИНЫ**

**Целью** освоения дисциплины «Цифровые средства параметрического формообразования в архитектуре» является получение знаний, умений, навыков и опыта деятельности в области программы 3Ds max, а также максимальное повышение уровня профессионализма слушателя в данной области, характеризующих этапы формирования компетенций и обеспечивающих достижение планируемых результатов освоения образовательной программы.

Основными **задачами** дисциплины являются:

- приобретение слушателями навыков работы в программе 3Ds max;

- приобретение теоретических знаний по методам и технологиям работы в системе BIM;

- развитие у слушателей исследовательского и творческого интереса.

## **2. ТРЕБОВАНИЯ К РЕЗУЛЬТАТАМ ОСВОЕНИЯ ДИСЦИПЛИНЫ:**

Освоение дисциплины «Цифровые средства параметрического формообразования в архитектуре» направлено на формирование у обучающихся следующих компетенций (части компетенций):

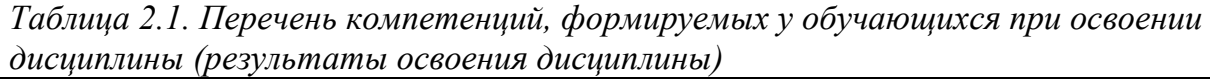

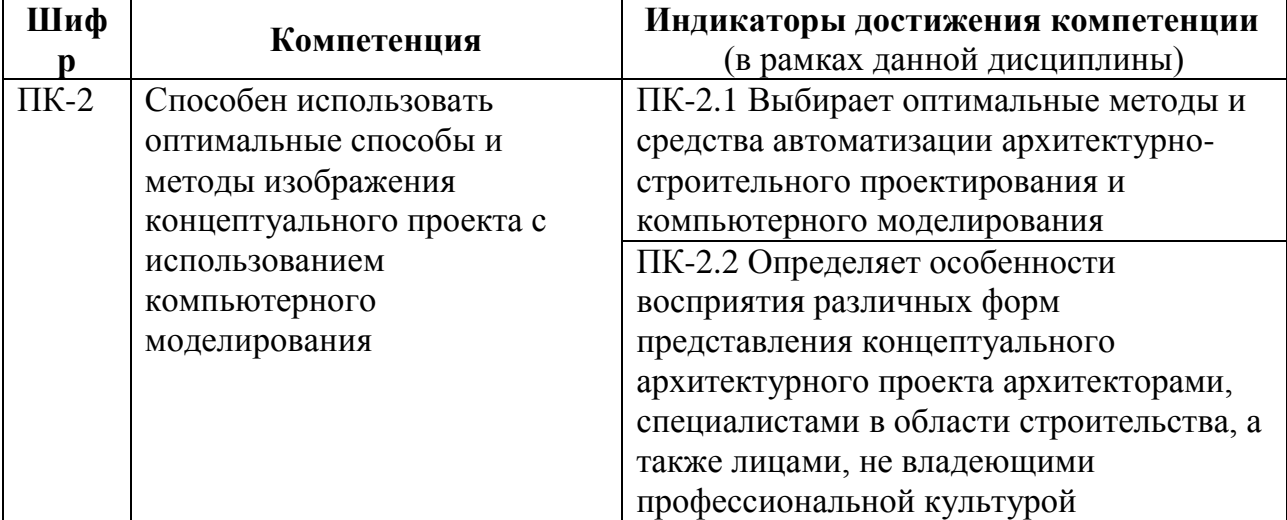

#### **3. МЕСТО ДИСЦИПЛИНЫ В СТРУКТУРЕ ОП ВО:**

Дисциплина ««Цифровые средства параметрического формообразования в архитектуре»» относится к вариативной компоненте (общепрофессиональные дисциплины) обязательной части Блока 1 ОП ВО.

В рамках ОП ВО обучающиеся также осваивают другие дисциплины и/или практики, способствующие достижению запланированных результатов освоения дисциплины ««Цифровые средства параметрического формообразования в архитектуре»».

*Таблица 3.1. Перечень компонентов ОП ВО, способствующих достижению запланированных результатов освоения дисциплины* 

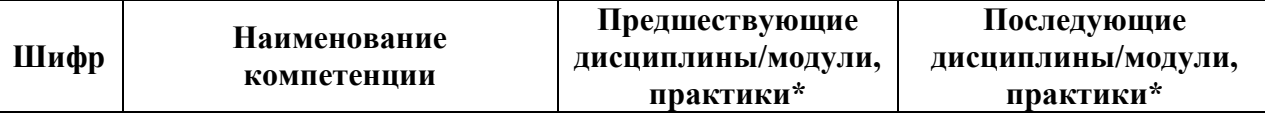

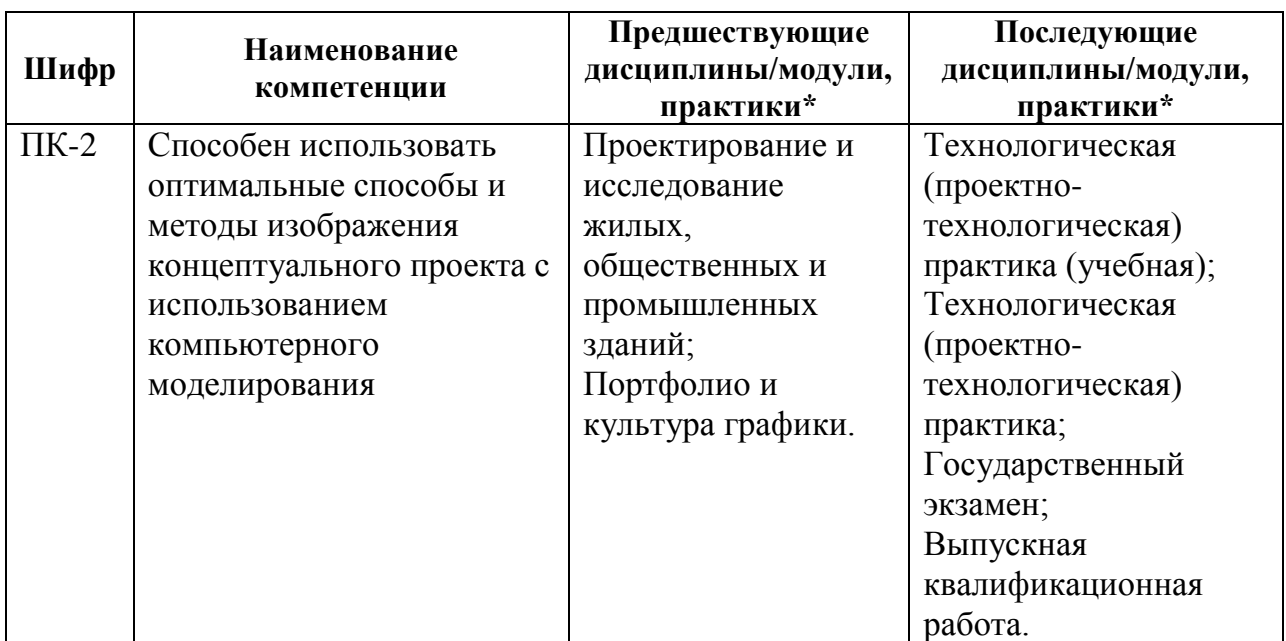

# **4. ОБЪЕМ ДИСЦИПЛИНЫ И ВИДЫ УЧЕБНОЙ РАБОТЫ**

Общая трудоемкость дисциплины ««Цифровые средства параметрического формообразования в архитектуре»» составляет 6 зачетных единиц.

*Таблица 4.1. Виды учебной работы по периодам освоения ОП ВО для ОЧНОЙ формы обучения*

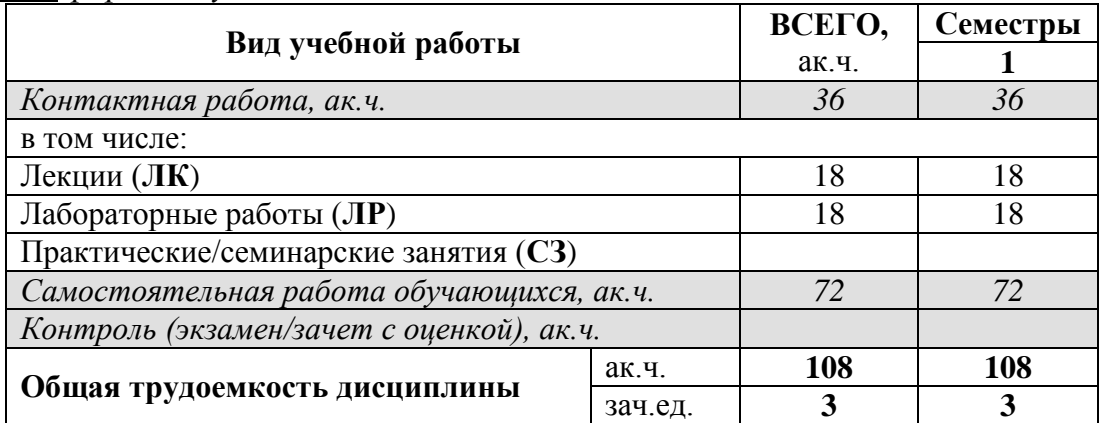

*Таблица 4.2. Виды учебной работы по периодам освоения ОП ВО для ОЧНО-ЗАОЧНОЙ формы обучения\** 

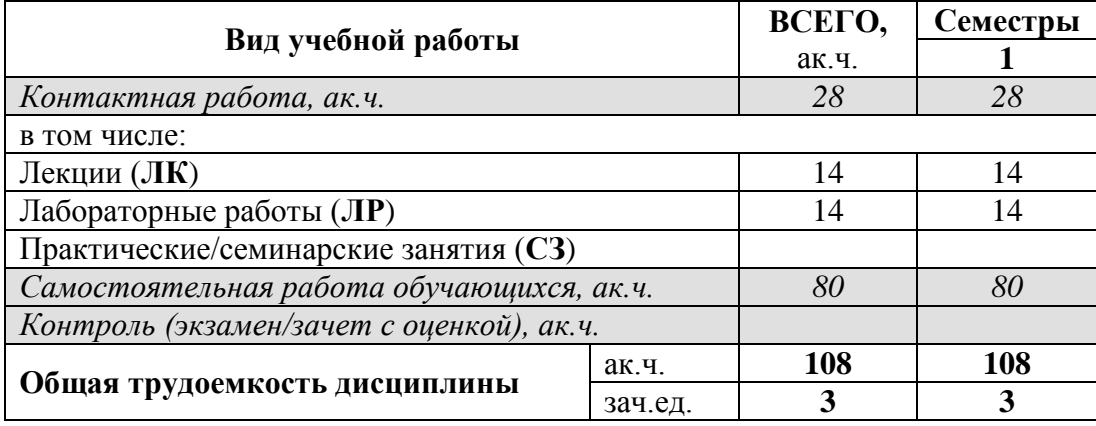

# **5. СОДЕРЖАНИЕ ДИСЦИПЛИНЫ**

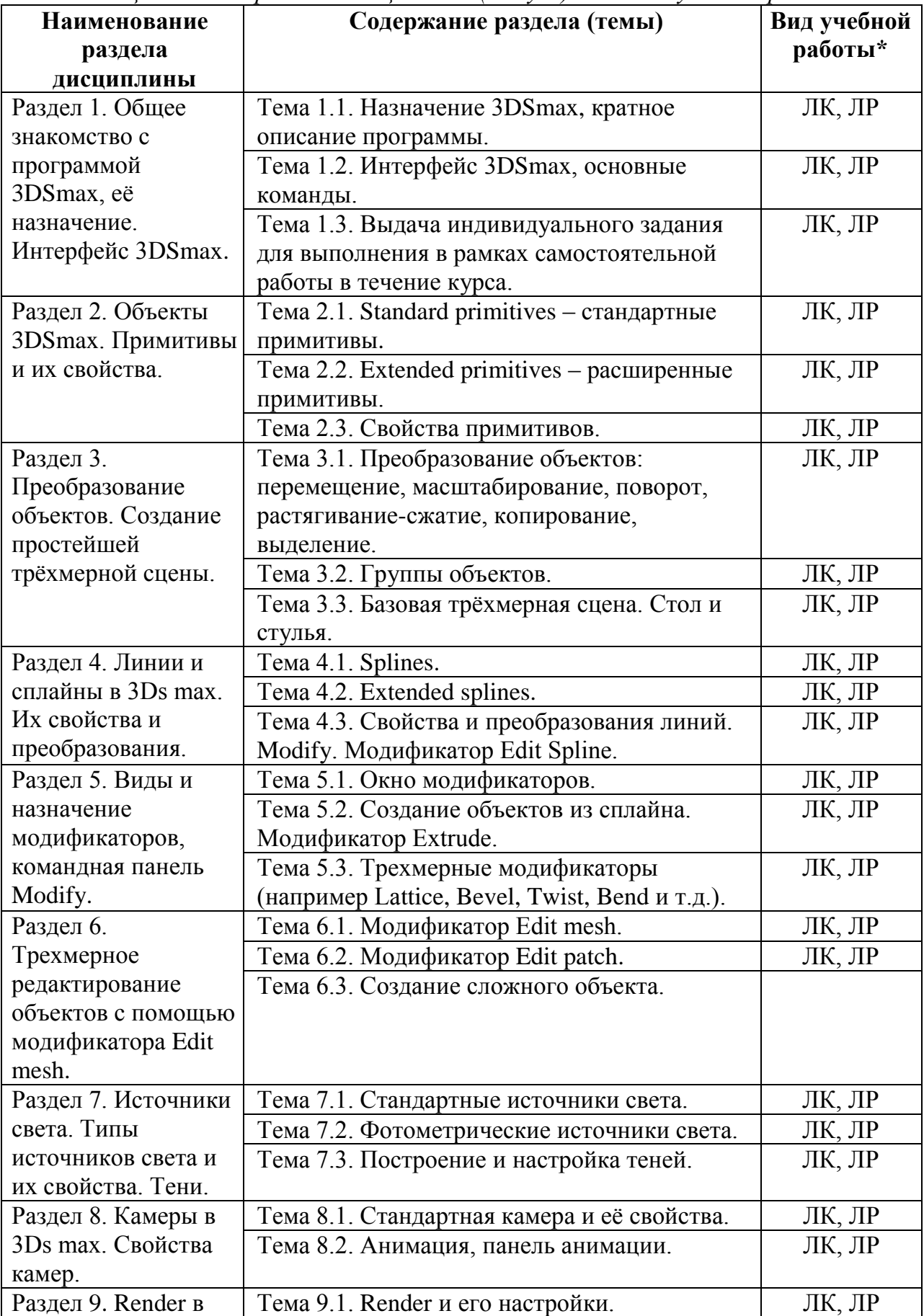

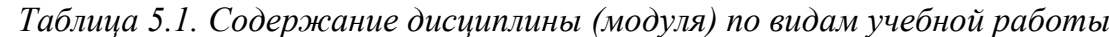

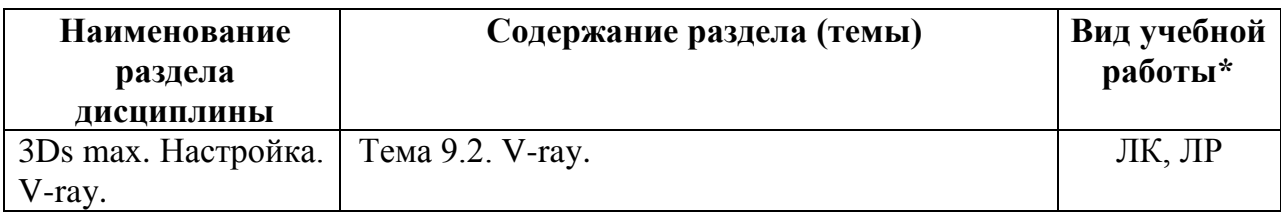

## **6. МАТЕРИАЛЬНО-ТЕХНИЧЕСКОЕ ОБЕСПЕЧЕНИЕ ДИСЦИПЛИНЫ**

*Таблица 6.1. Материально-техническое обеспечение дисциплины*

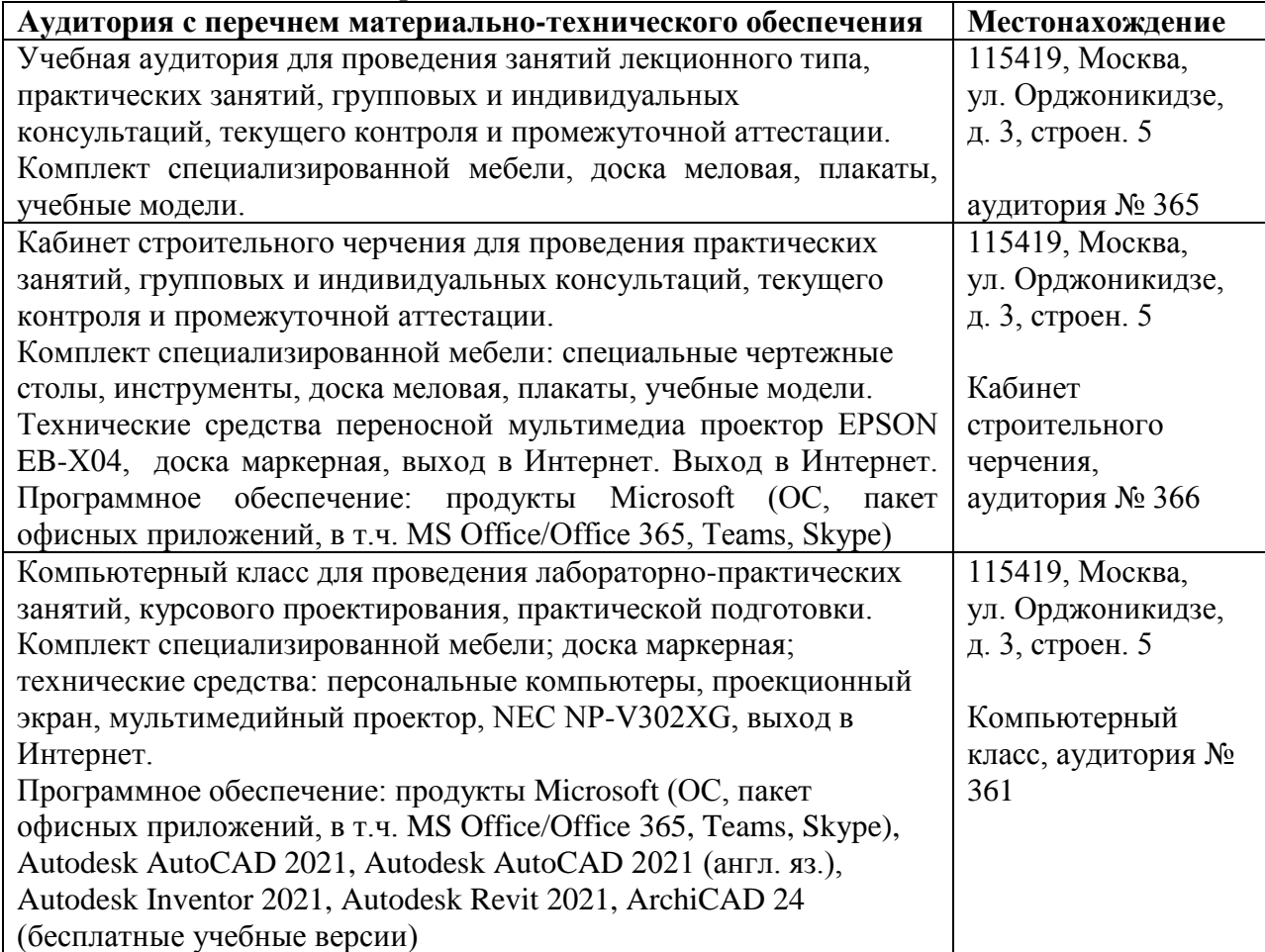

# **7. УЧЕБНО-МЕТОДИЧЕСКОЕ И ИНФОРМАЦИОННОЕ ОБЕСПЕЧЕНИЕ ДИСЦИПЛИНЫ**

#### **а) основная литература**

- 1. Верстак В. 3ds Max 2008. Трюки и эффекты СПб.: Питер, 2009, 480 с. <https://knigogid.ru/books/843291-3ds-max-2008-tryuki-i-effekty>
- 2. Верстак В. 3ds Max 9. Секреты мастерства СПб.: Питер, 2007, 736 с. <https://spblib.ru/en/catalog/-/books/10684986-3ds-max-9-sekrety-masterstva>
- 3. Вильямс, 3ds Max 2010. Библия пользователя, Диалектика, 2010 г. -1312 с. <http://www.dialektika.com/books/978-5-8459-1635-8.html>
- 4. Келли Д. Анимация персонажей в 3ds Max 8 СП.: Диалектика, 2007. 553 с. [https://knowledge.allbest.ru/programming/2c0b65635a3ac68b5d53a89521316c36](https://knowledge.allbest.ru/programming/2c0b65635a3ac68b5d53a89521316c36_0.html) [\\_0.html](https://knowledge.allbest.ru/programming/2c0b65635a3ac68b5d53a89521316c36_0.html)
- 5. [Маров М.Н.: 3ds max. Моделирование трехмерных сцен. -](http://2dip.su/%D1%81%D0%BF%D0%B8%D1%81%D0%BE%D0%BA_%D0%BB%D0%B8%D1%82%D0%B5%D1%80%D0%B0%D1%82%D1%83%D1%80%D1%8B/62916) СПб.: Питер, 2005

[https://www.piter.com/collection/A16-964/product/3ds-max-modelirovanie](https://www.piter.com/collection/A16-964/product/3ds-max-modelirovanie-trehmernyh-stsen-sd)[trehmernyh-stsen-sd](https://www.piter.com/collection/A16-964/product/3ds-max-modelirovanie-trehmernyh-stsen-sd)

- 6. Маров М. Тонкости настройки и работы в 3ds max М.: НТ Пресс, 2009 1072 с.<https://www.twirpx.com/file/183686/>
- 7. [Матоссян М.: 3ds max 6 для Windows. -](http://2dip.su/%D1%81%D0%BF%D0%B8%D1%81%D0%BE%D0%BA_%D0%BB%D0%B8%D1%82%D0%B5%D1%80%D0%B0%D1%82%D1%83%D1%80%D1%8B/47564) М.: ДМК Пресс, 2004 . <https://search.rsl.ru/ru/record/01002497498>
- 8. Робертс С. Анимация 3D персонажей М.: ИТ Пресс, 2006 264 с. <https://elit-kniga.ru/details.php?id=153766>
- 9. [Рябцев Д.В.: Дизайн помещений и интерьеров в 3ds Max 2009. -](http://2dip.su/%D1%81%D0%BF%D0%B8%D1%81%D0%BE%D0%BA_%D0%BB%D0%B8%D1%82%D0%B5%D1%80%D0%B0%D1%82%D1%83%D1%80%D1%8B/10012) СПб.: Питер, [2009 .](http://2dip.su/%D1%81%D0%BF%D0%B8%D1%81%D0%BE%D0%BA_%D0%BB%D0%B8%D1%82%D0%B5%D1%80%D0%B0%D1%82%D1%83%D1%80%D1%8B/10012) [https://iknigi.net/avtor-dmitriy-ryabcev/31156-dizayn-pomescheniy-i](https://iknigi.net/avtor-dmitriy-ryabcev/31156-dizayn-pomescheniy-i-intererov-v-3ds-max-2009-dmitriy-ryabcev/read/page-1.html)[intererov-v-3ds-max-2009-dmitriy-ryabcev/read/page-1.html](https://iknigi.net/avtor-dmitriy-ryabcev/31156-dizayn-pomescheniy-i-intererov-v-3ds-max-2009-dmitriy-ryabcev/read/page-1.html)

# **б) дополнительная литература**

*1.* Рябцев Д.В.: Интерьер в 3ds Max: от моделирования до визуализации. - СПб.: Питер, 2008.

<https://3dmaster.ru/3dsmax/>

- *2.* Стиренко А.С. 3ds Max 2009 / 3ds Max Design 2009, Самоучитель М.: ДМК Пресс, 2008, - 544 с.<https://mexalib.com/view/22169>
- *3.* Чумаченко И.Н. 3ds Max 9 на 200% М.: НТ Пресс, 2008 592 с. <https://www.fb2portal.ru/nt-press/3ds-max-9-5/>

*Ресурсы информационно-телекоммуникационной сети «Интернет»:*

- 1. ЭБС РУДН и сторонние ЭБС, к которым студенты университета имеют доступ на основании заключенных договоров:
	- Электронно-библиотечная система РУДН ЭБС РУДН <http://lib.rudn.ru/MegaPro/Web>
	- ЭБС «Университетская библиотека онлайн» [http://www.biblioclub.ru](http://www.biblioclub.ru/)
	- ЭБС Юрайт<https://urait.ru/>
	- ЭБС «Консультант студента» [www.studentlibrary.ru](http://www.studentlibrary.ru/)
	- ЭБС «Лань»<http://e.lanbook.com/>
	- ЭБС «Троицкий мост»
- 2. Базы данных и поисковые системы:
	- электронный фонд правовой и нормативно-технической документации <http://docs.cntd.ru/>
	- поисковая система Яндекс<https://www.yandex.ru/>
	- поисковая система Google <https://www.google.ru/>
	- реферативная база данных SCOPUS <http://www.elsevierscience.ru/products/scopus/>

*Учебно-методические материалы для самостоятельной работы обучающихся при освоении дисциплины/модуля:*

1. Курс лекций по дисциплине ««Цифровые средства параметрического формообразования в архитектуре»».

# **8. ОЦЕНОЧНЫЕ МАТЕРИАЛЫ И БАЛЛЬНО-РЕЙТИНГОВАЯ**

# **СИСТЕМА ОЦЕНИВАНИЯ УРОВНЯ СФОРМИРОВАННОСТИ КОМПЕТЕНЦИЙ ПО ДИСЦИПЛИНЕ**

Оценочные материалы и балльно-рейтинговая система\* оценивания уровня сформированности компетенций (части компетенций) по итогам освоения дисциплины ««Цифровые средства параметрического формообразования в архитектуре»» представлены в Приложении к настоящей Рабочей программе дисциплины.

#### **РАЗРАБОТЧИКИ:**

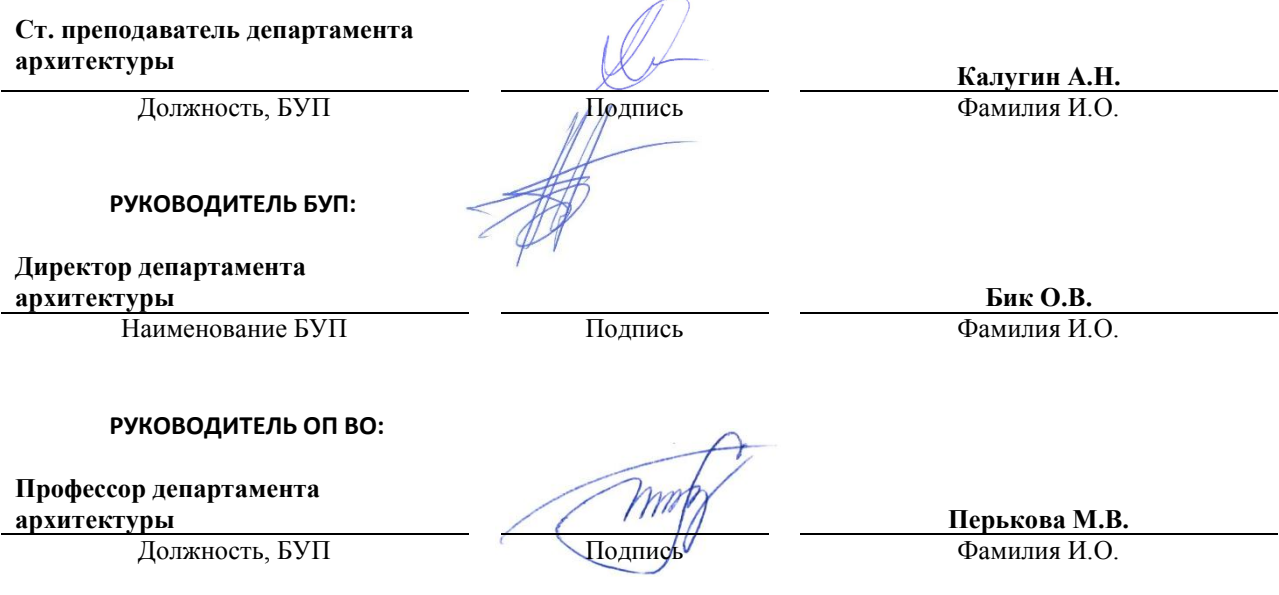